**METADATA AND NUMERICAL DATA CAPTURE:** SOLUBILITY (composition) (2 – Components: Liquid & Gas)

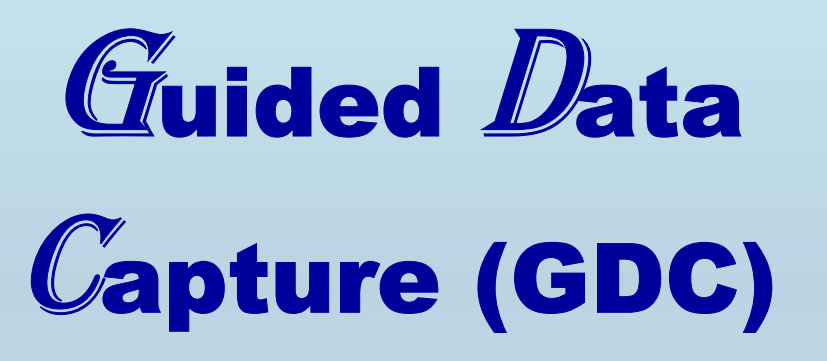

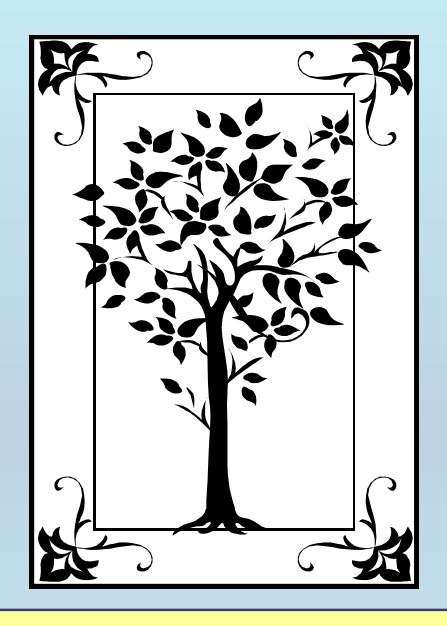

**This tutorial describes METADATA AND NUMERICAL DATA CAPTURE:** for 2-components: Liquid & Gas SOLUBILITIES (composition) **with the Guided Data Capture (GDC) software.** 

# NOTE:

**The tutorials proceed sequentially to ease the descriptions. It is not necessary to enter** *all* **compounds before entering** *all* **samples, etc.**

**Compounds, samples, properties, etc., can be added or modified at any time.** 

**However, the hierarchy must be maintained (i.e., a property cannot be entered, if there is no associated sample or compound.)**

#### The experimental data used in this example is from:

784

J. Chem. Eng. Data 1999, 44, 784-787

#### Solubilities of Nitrogen in Heavy Normal Paraffins from 323 to 423 K at Pressures to 18.0 MPa

#### Jianfen Tong, Wuzi Gao, Robert L. Robinson, Jr.,\* and Khaled A. M. Gasem

School of Chemical Engineering, Oklahoma State University, Stillwater, Oklahoma 74078-0537

The solubilities of nitrogen in selected  $n$ -paraffin hydrocarbons (decane, eicosane, octacosane, hexatriacontane) were measured using a static equilibrium cell over the temperature range from 323.2 to 423.2 K at pressures to 18.0 MPa. The uncertainty in the measured solubilities is estimated to be less than 0.001 in mole fraction. The data were analyzed using the Soave-Redlich-Kwong (SRK) and Peng-Robinson (PR) equations of state. In general, the two equations represent the experimental data well when a single interaction parameter  $C_{ij}$  is used for each binary system. The data display a trend of increasing solubility of nitrogen with increased temperature, pressure, and  $n$ -paraffin chain length.

## SOLUBILITY (composition) **(2 ñ Components: Liquid & Gas)** Nitrogen + Decane

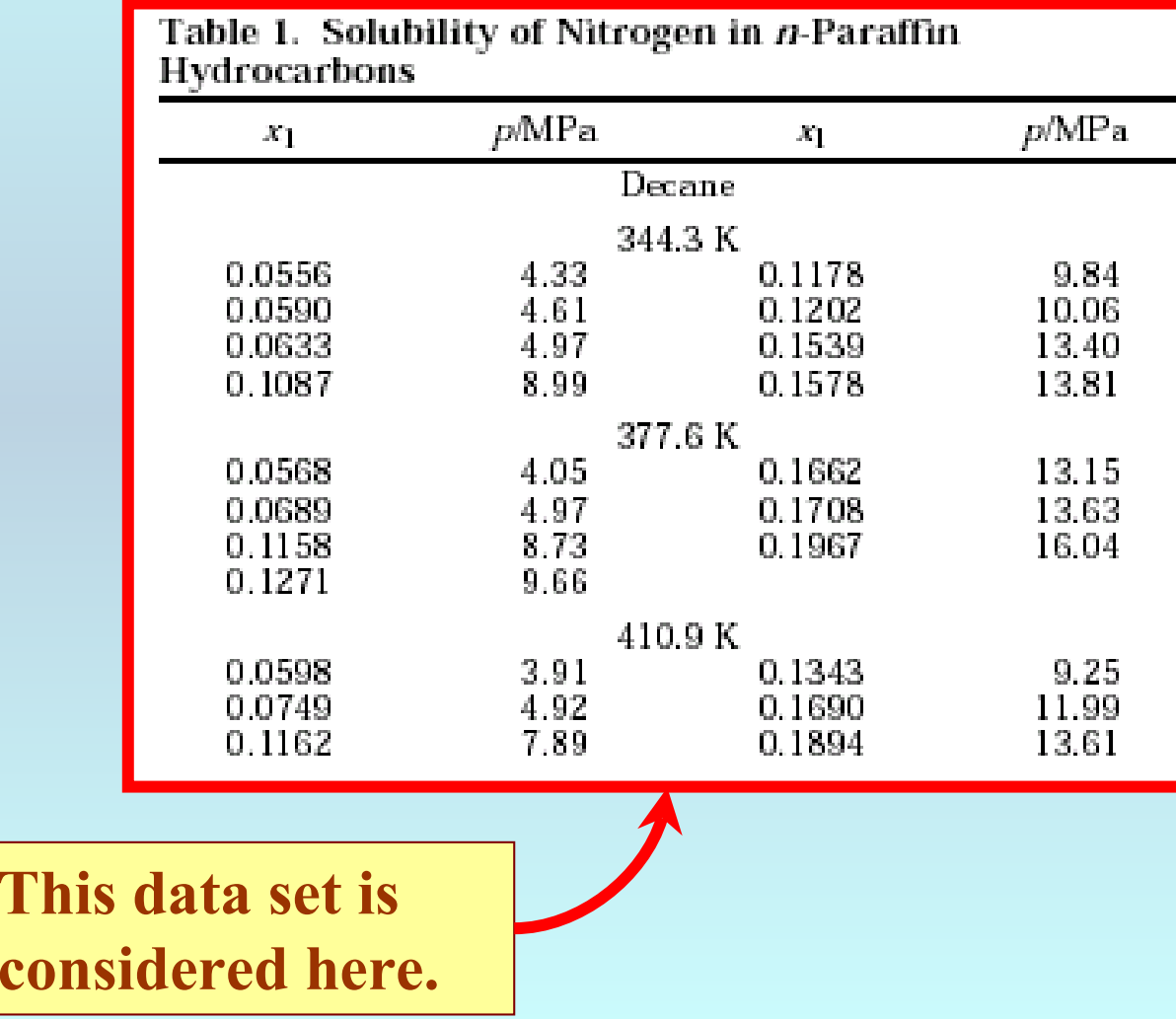

## **Experimental Method Info:**

#### **Experimental Method**

A variable-volume, static-type blind equilibrium cell was used in this study. The apparatus and procedures have been described previously (Gao et al., 1999b). The measurement uncertainties are estimated to be 0.1 K in temperature and less than 0.001 in mole fraction. The estimated uncertainty in the bubble point pressure is on the order of 0.07 MPa for the systems studied here. A detailed error analysis is given by Darwish (1991).

Gao, W.; Gasem, K. A. M.; Robinson, R. L., Jr. High-Pressure Solubilities of Hydrogen, Nitrogen and Carbon Monoxide in Dodecane from 344 to 410 K at Pressures to 13.2 MPa. J. Chem. Eng. Data 1999b, 44, 130-132.

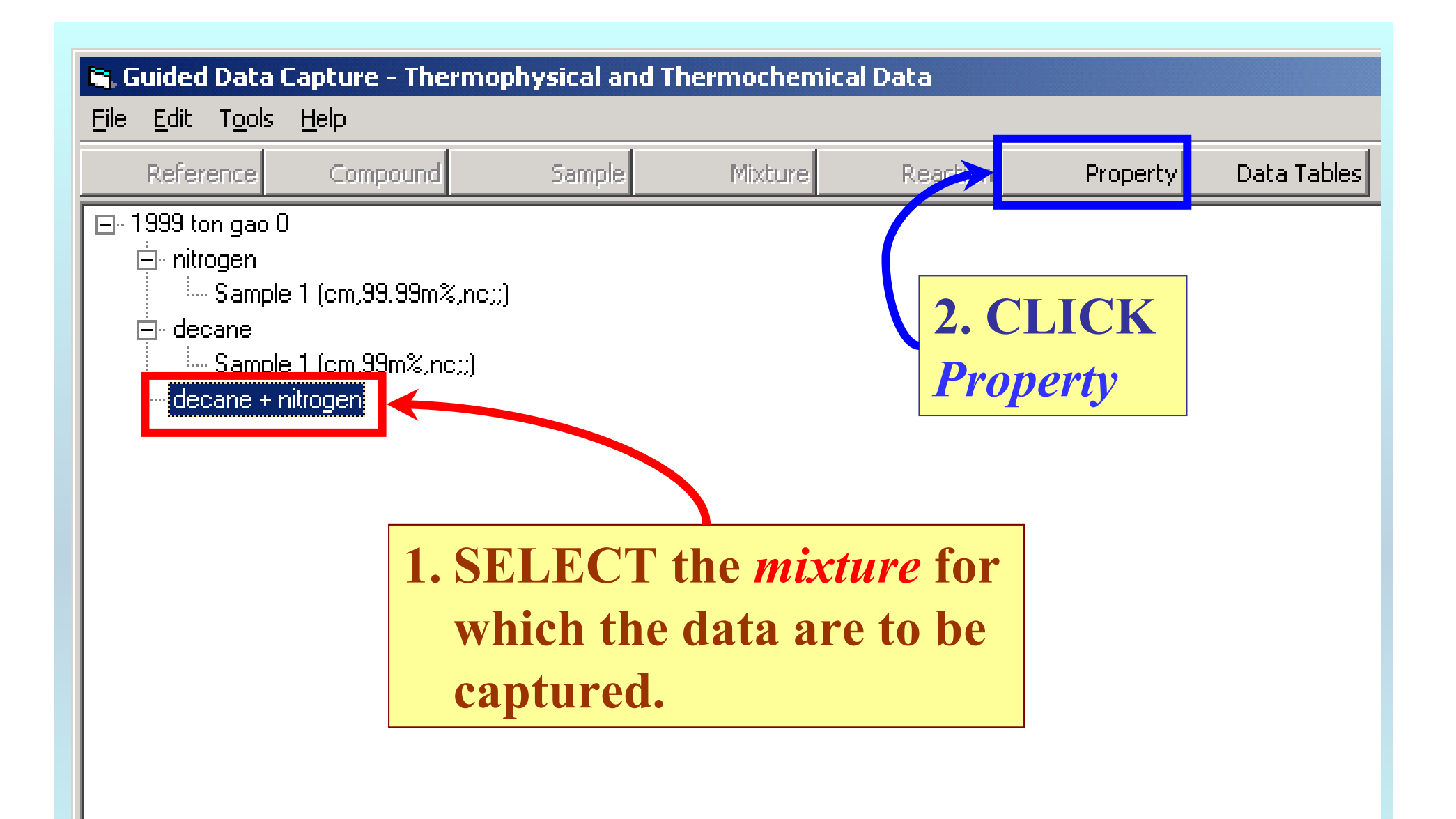

NOTE: **The** bibliographic information**,** compound identities**,**  sample descriptions**, and** mixture **were entered previously. (There are separate tutorials, which describe capture of this information, if needed.)**

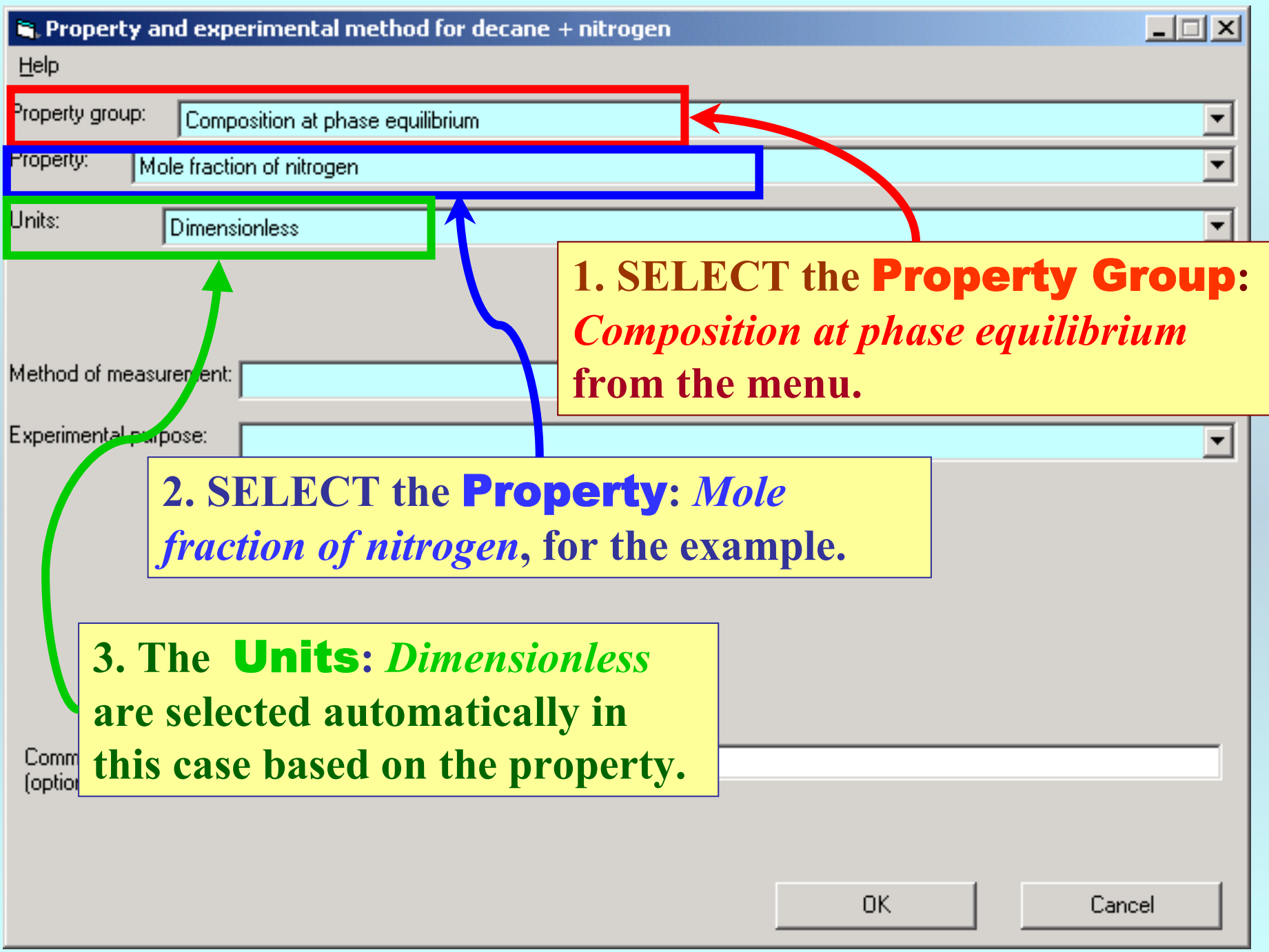

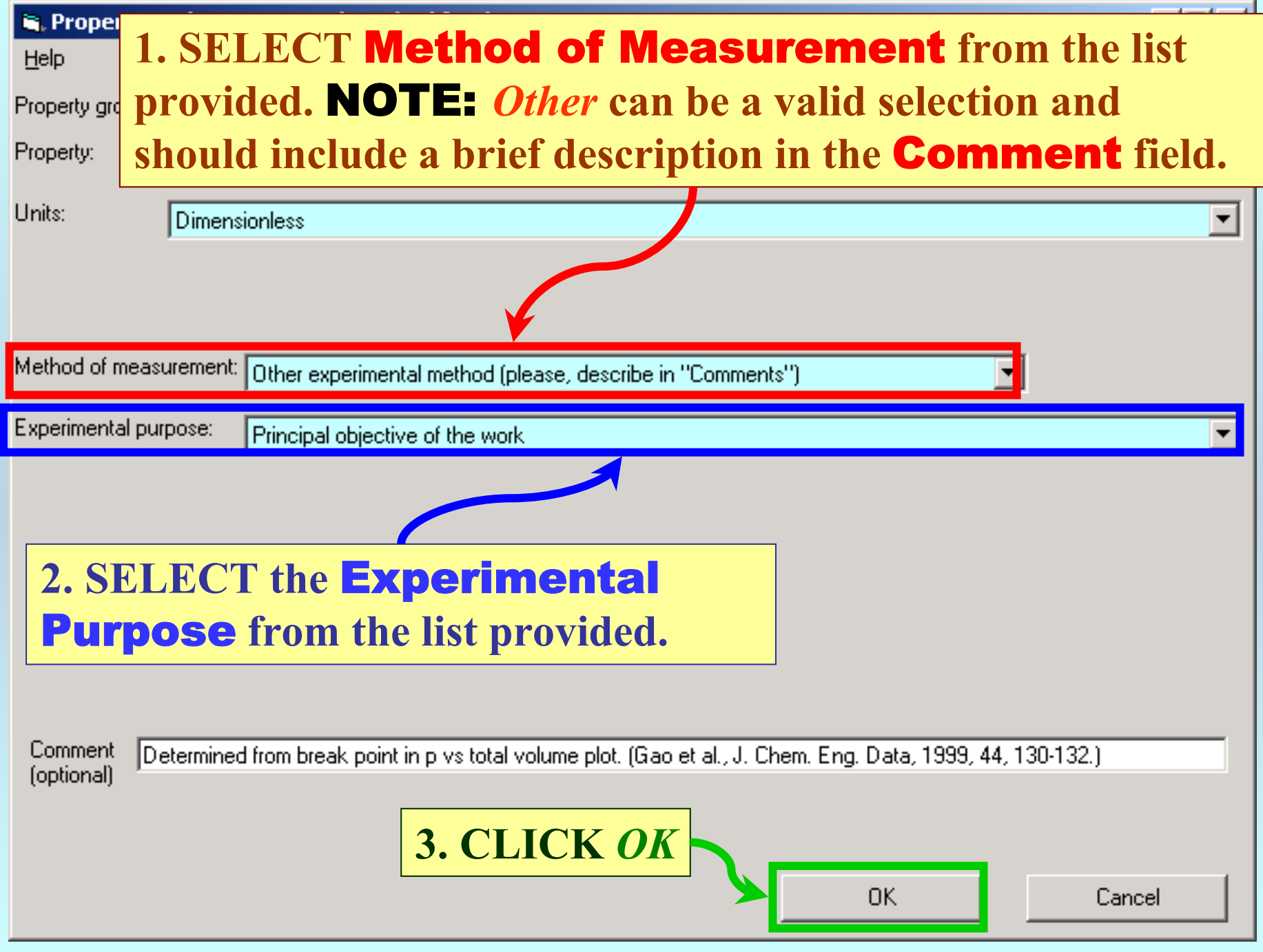

## **SELECTION of # of Phases in Equilibrium and # of Constraints**

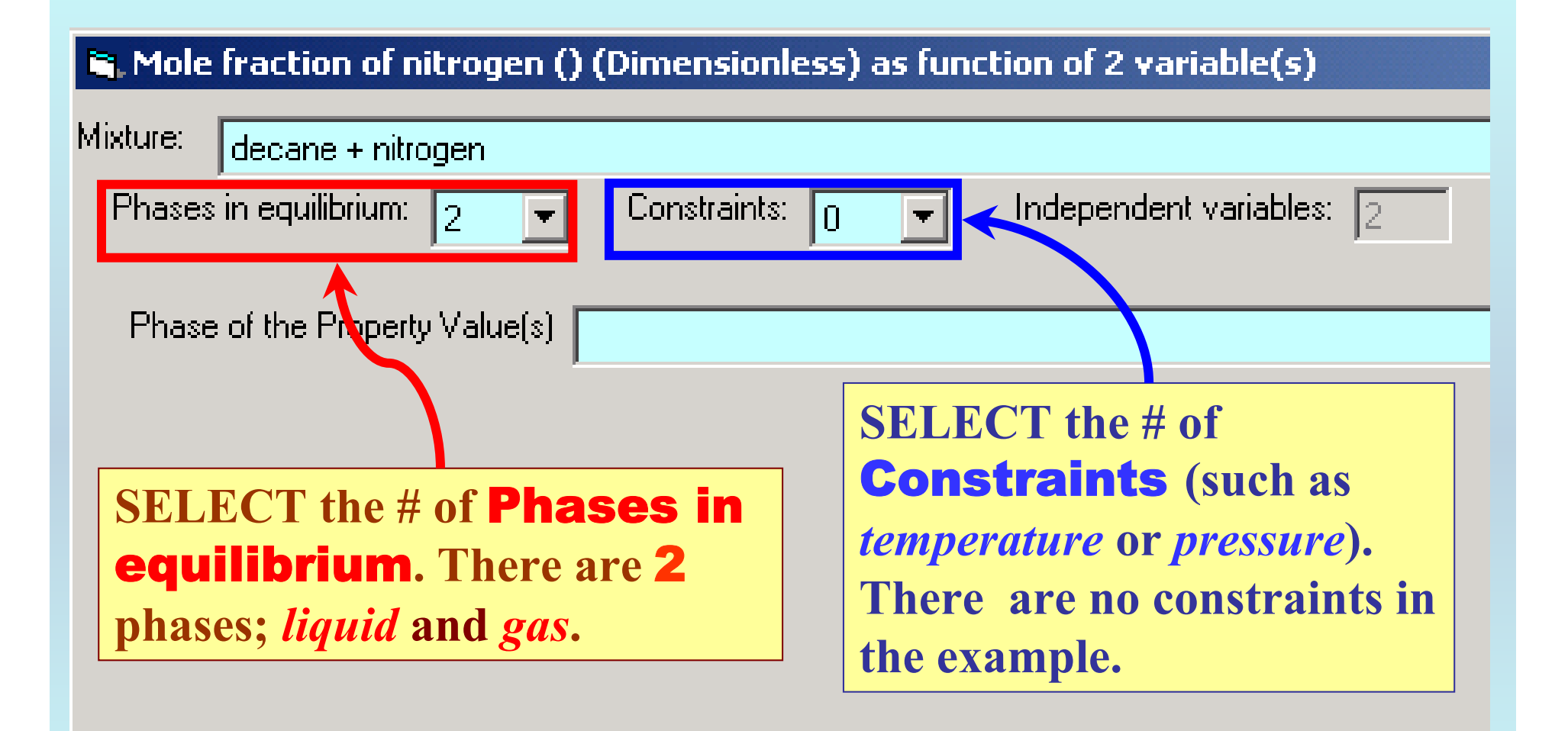

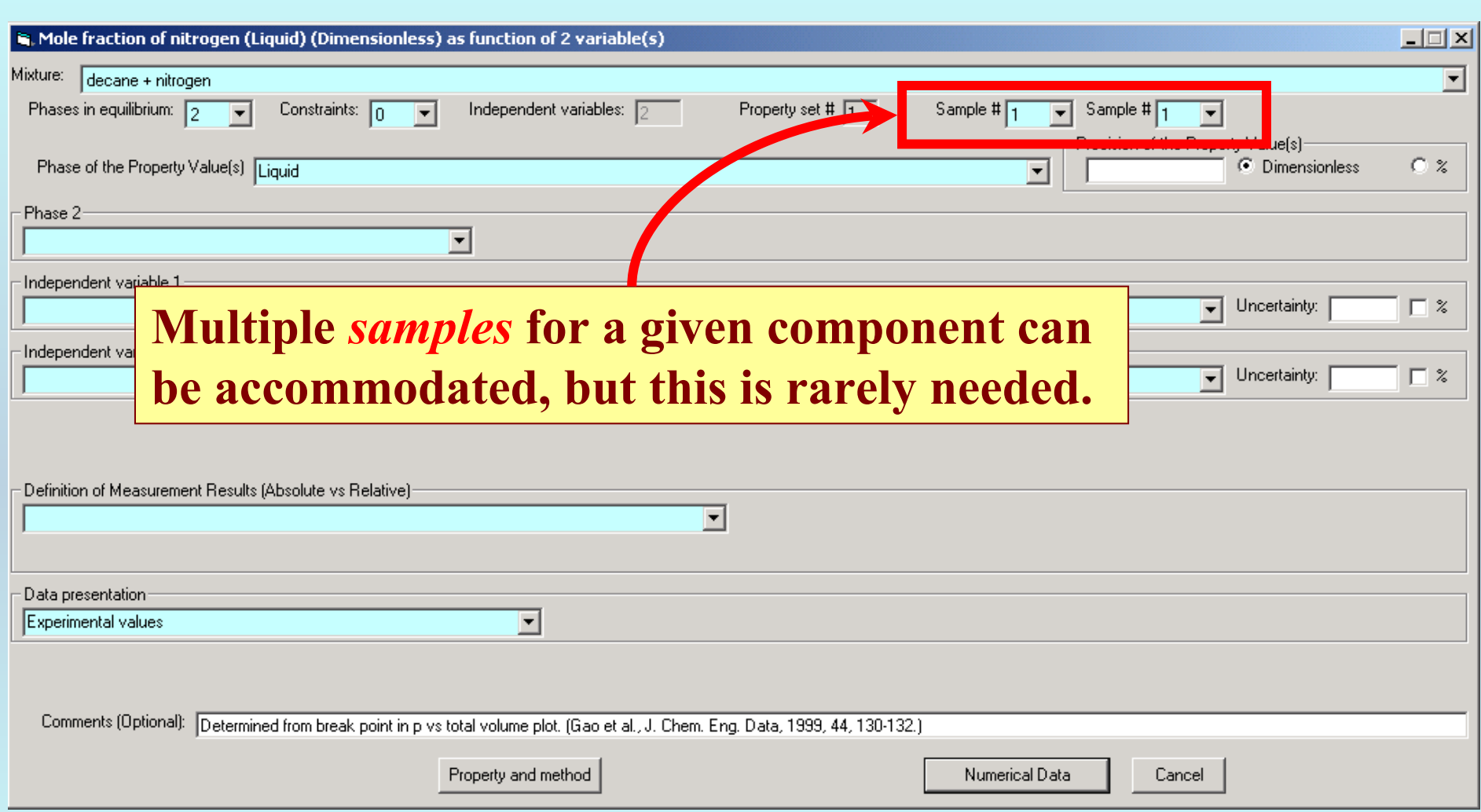

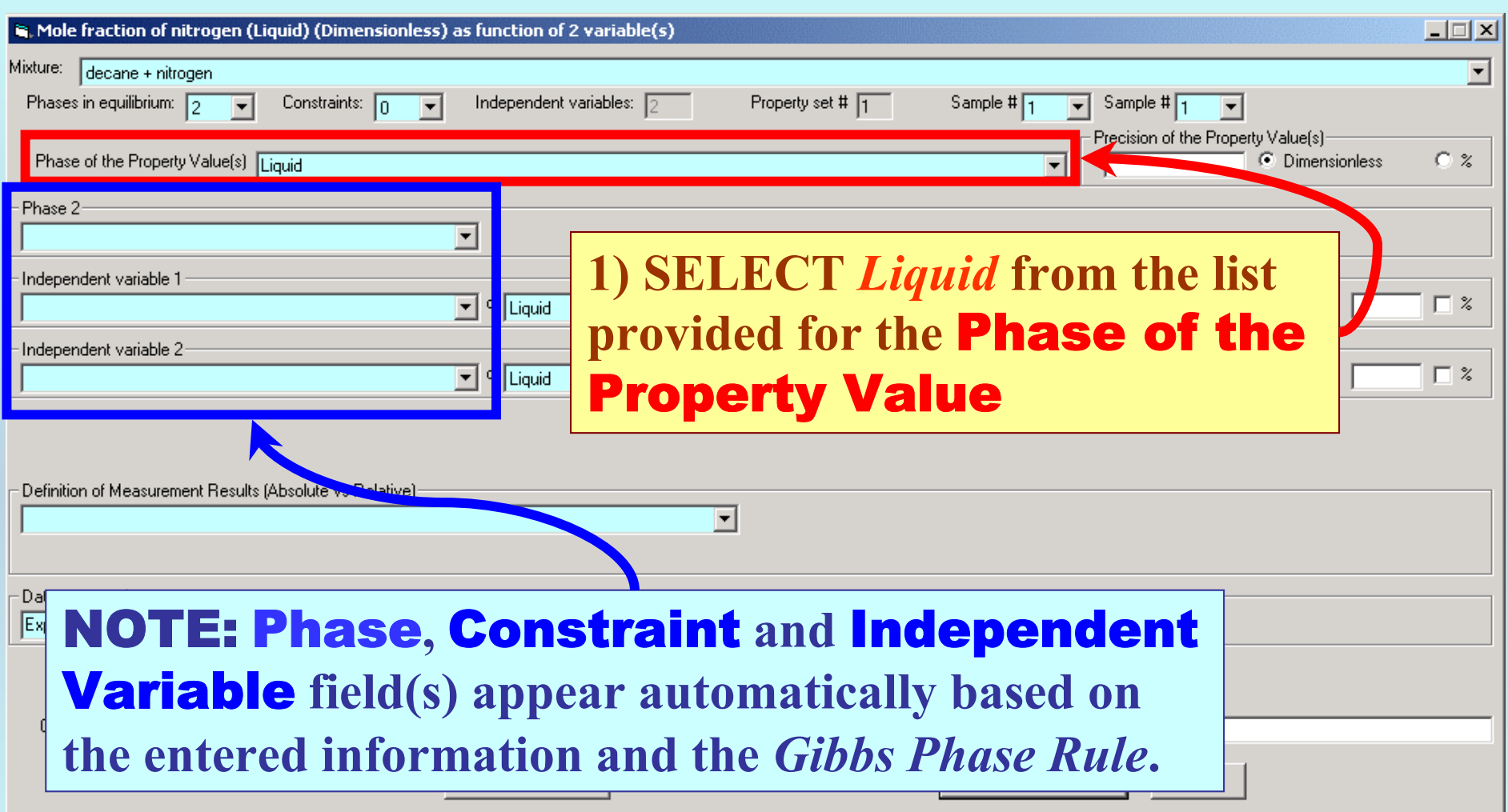

### **1. SELECT** Phase 2 **(***gas***),** Constraint(s) **(none here) and the** Independent Variable(s) **(***T* **and** *p ,* **here) from the menus.**

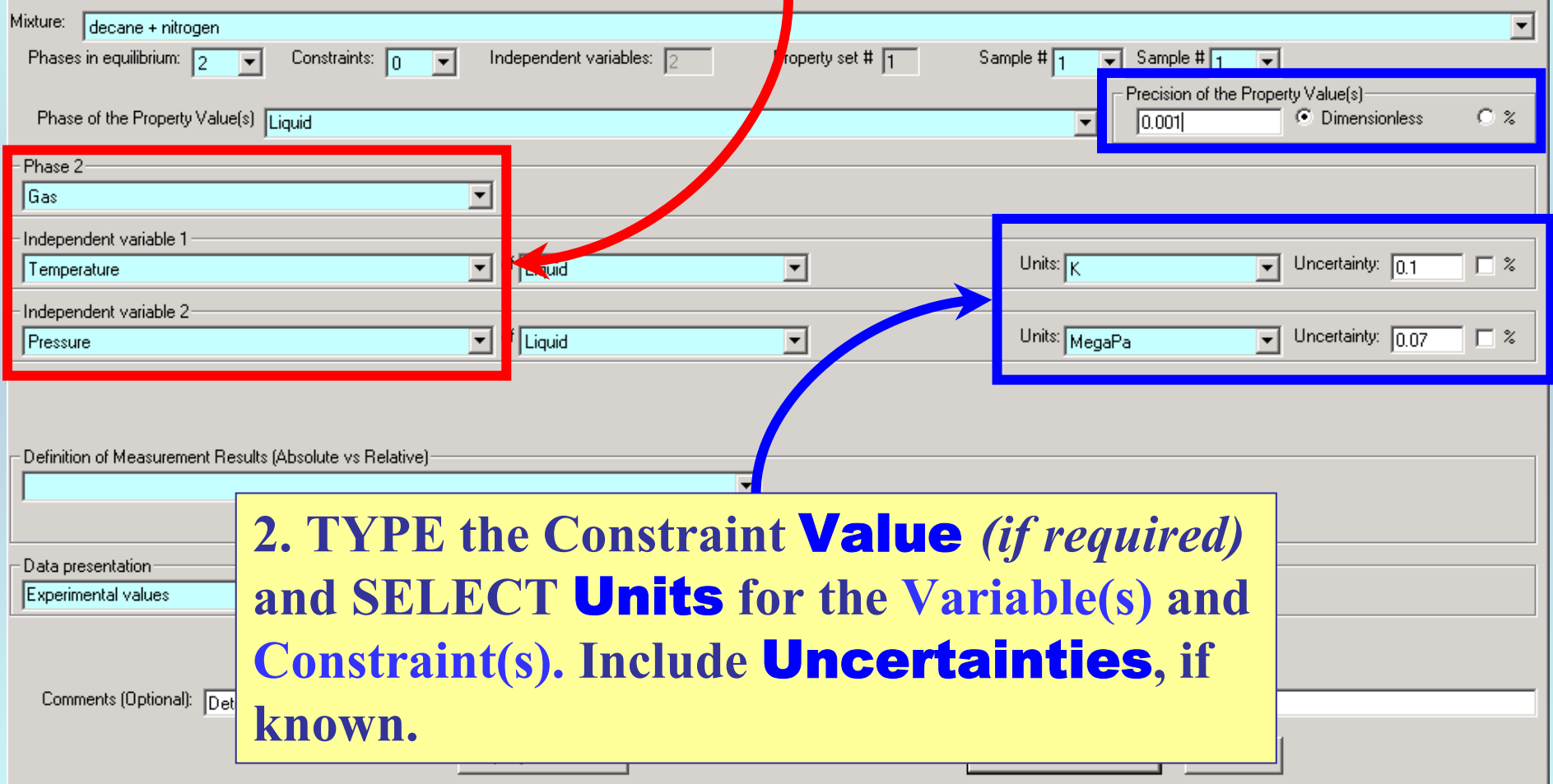

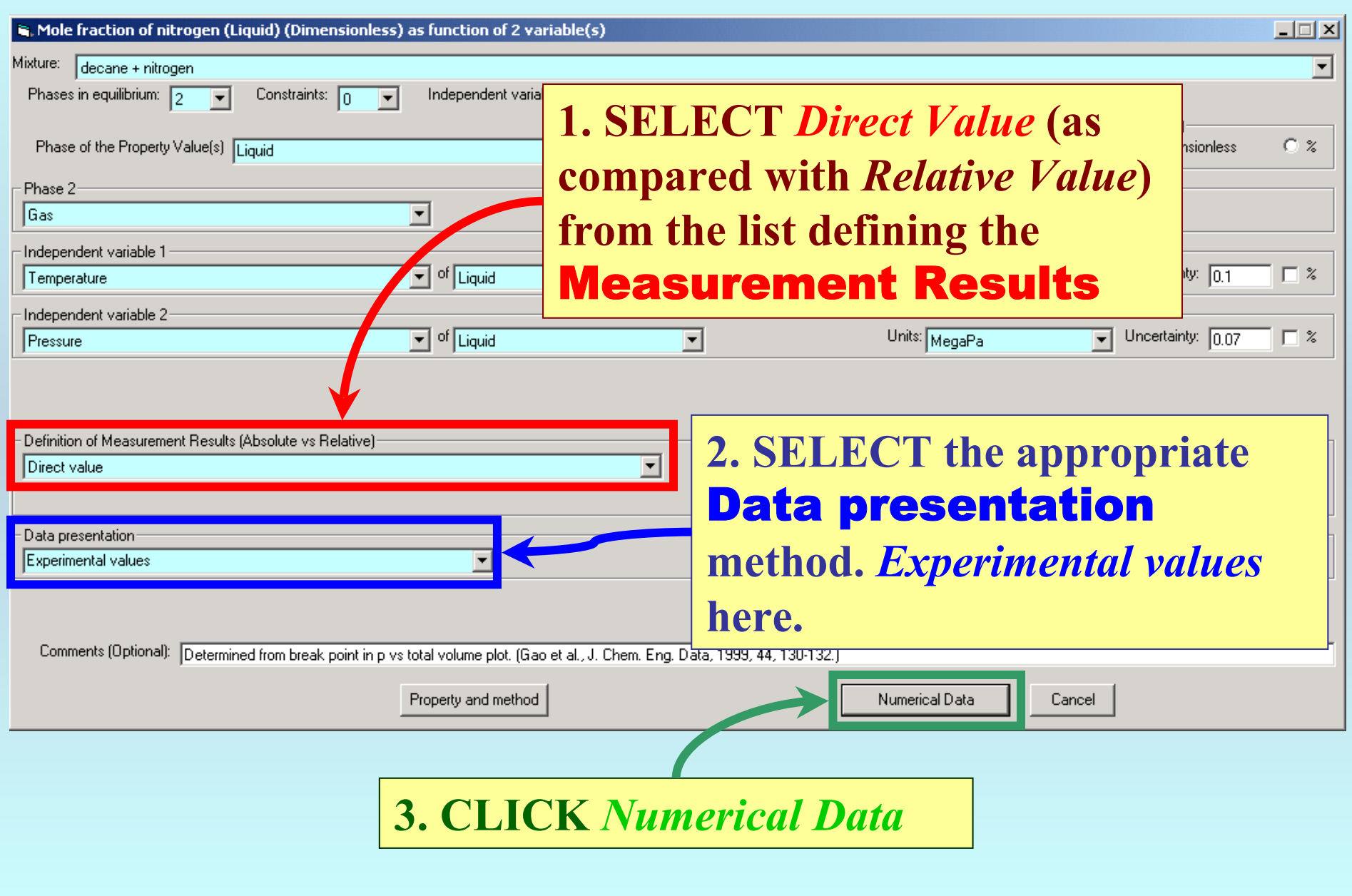

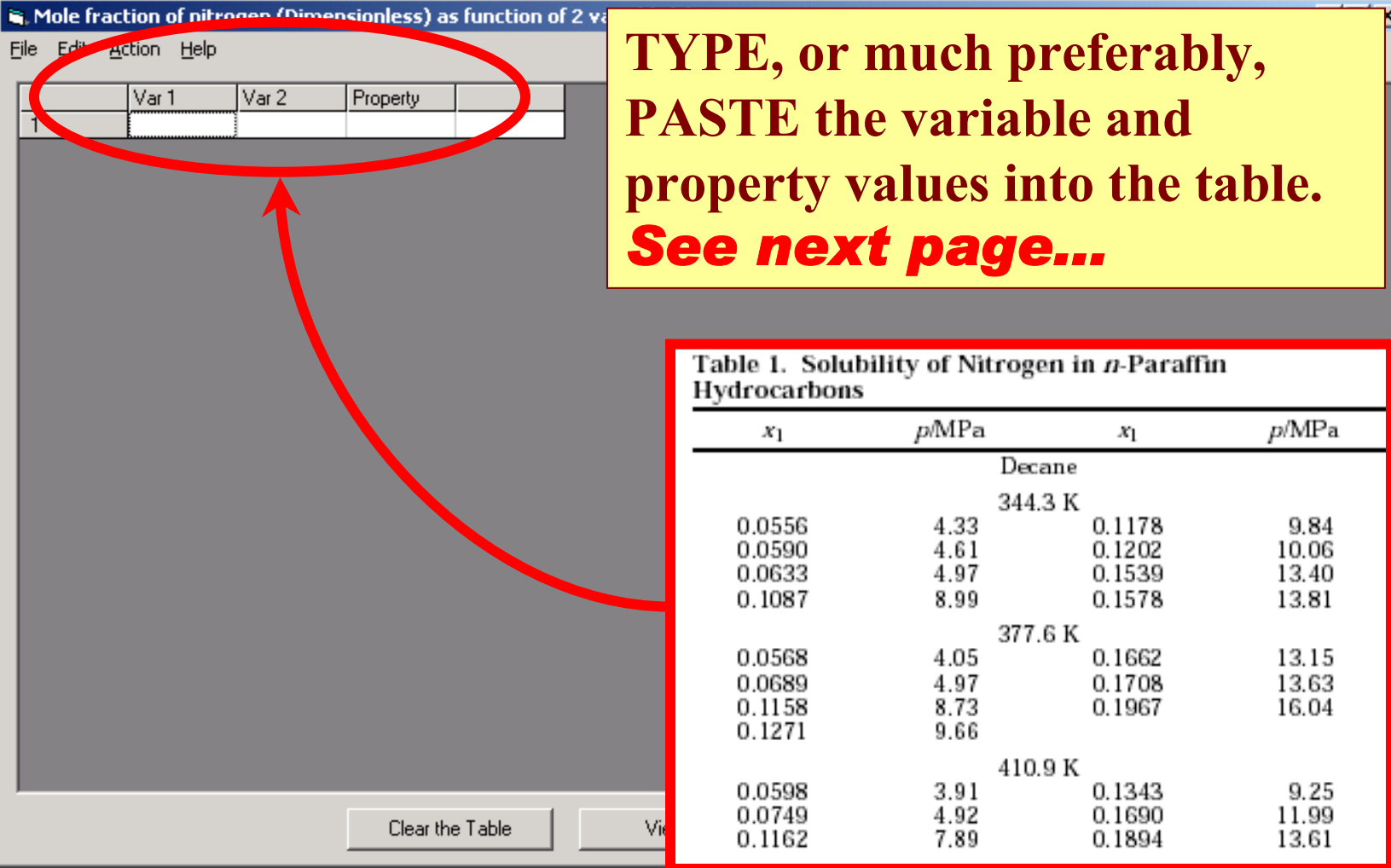

**S.** Mole fraction of nitrogen (Dimensionless) as function of 2 variable(s)

File Edit Action Help

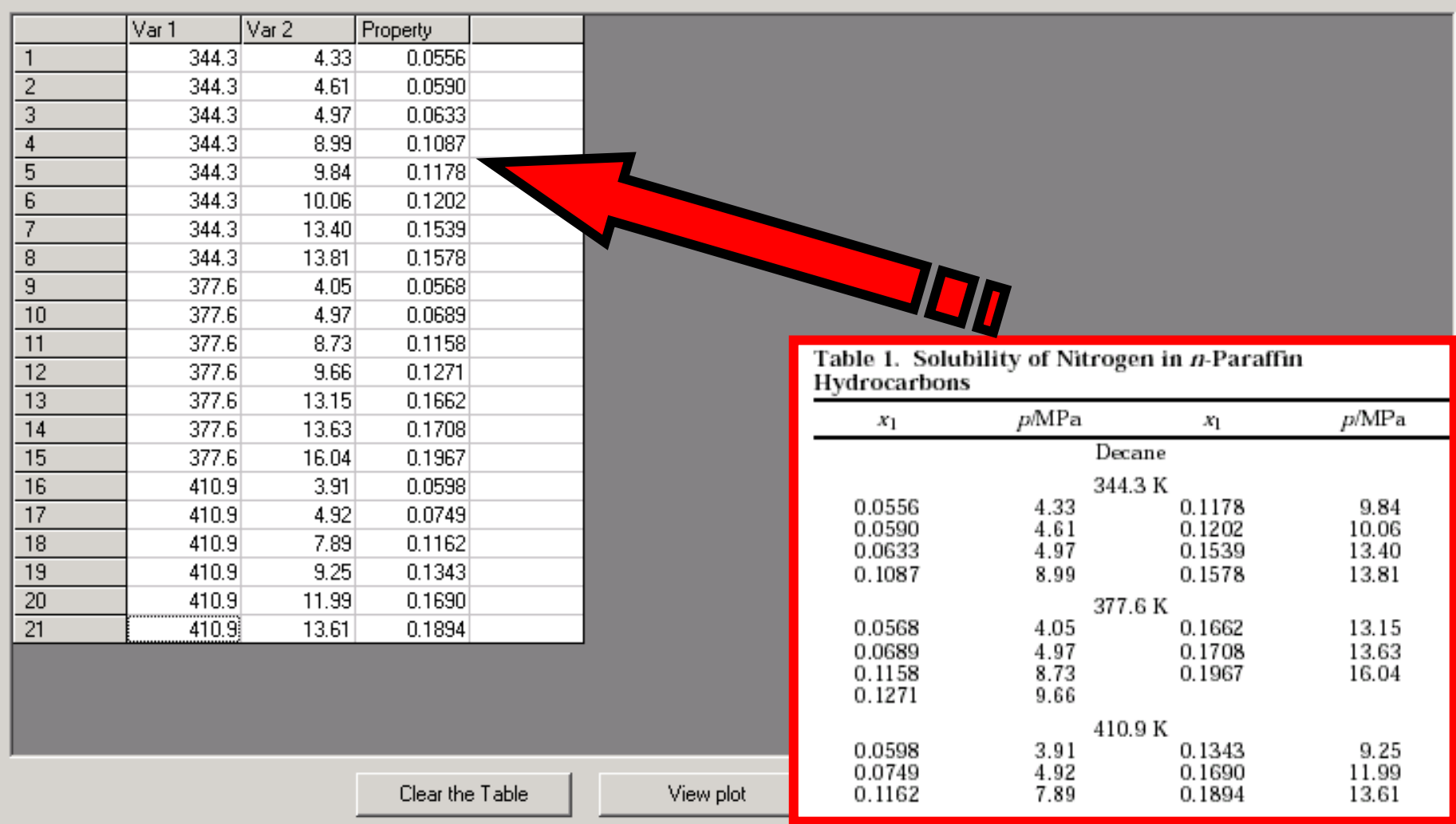

 $|$  $\Box$  $\times$  $|$ 

NOTE: **Simple CUT/PASTE procedures can be used within the table to convert the original table into the required number of columns. (This can also be done externally in spreadsheet software, e.g., EXCEL.)**

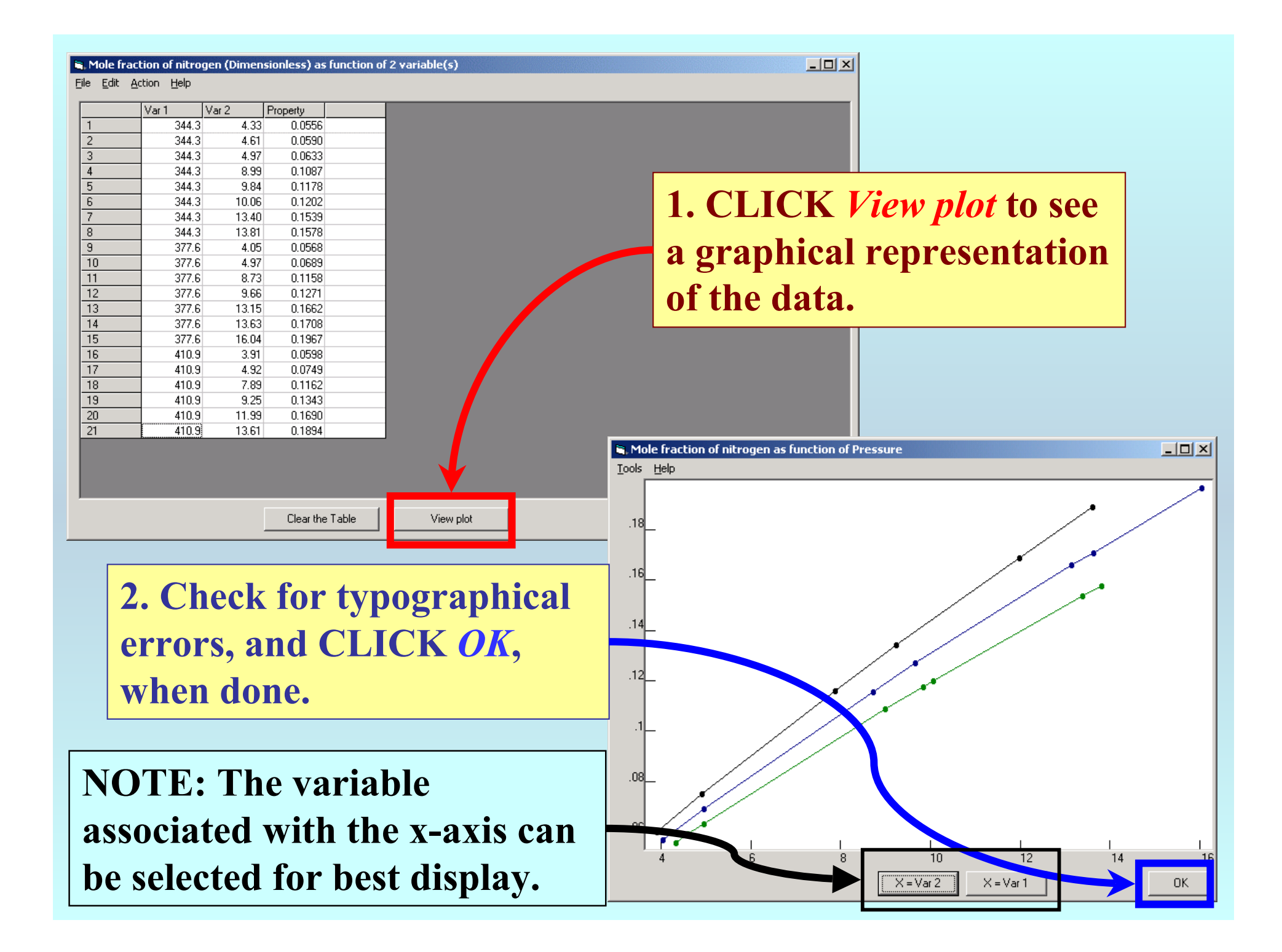

#### $\mathbf{S}_i$ . Mole fraction of nitrogen (Dimensionless) as function of 2 variable(s)

File Edit Action Help

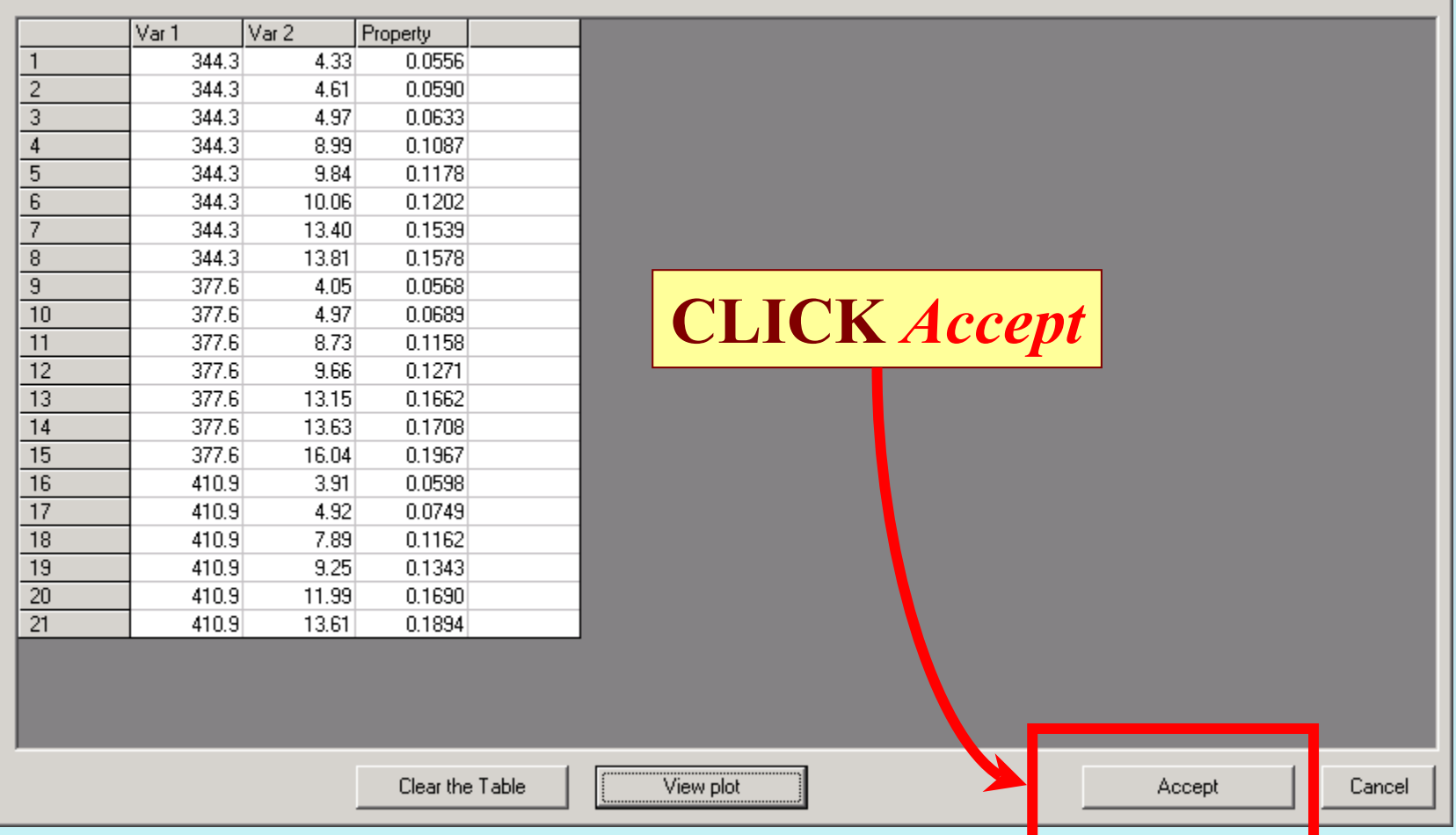

 $\boxed{\underline{\mathbf{L}} \mathbf{D} \mathbf{X}}$ 

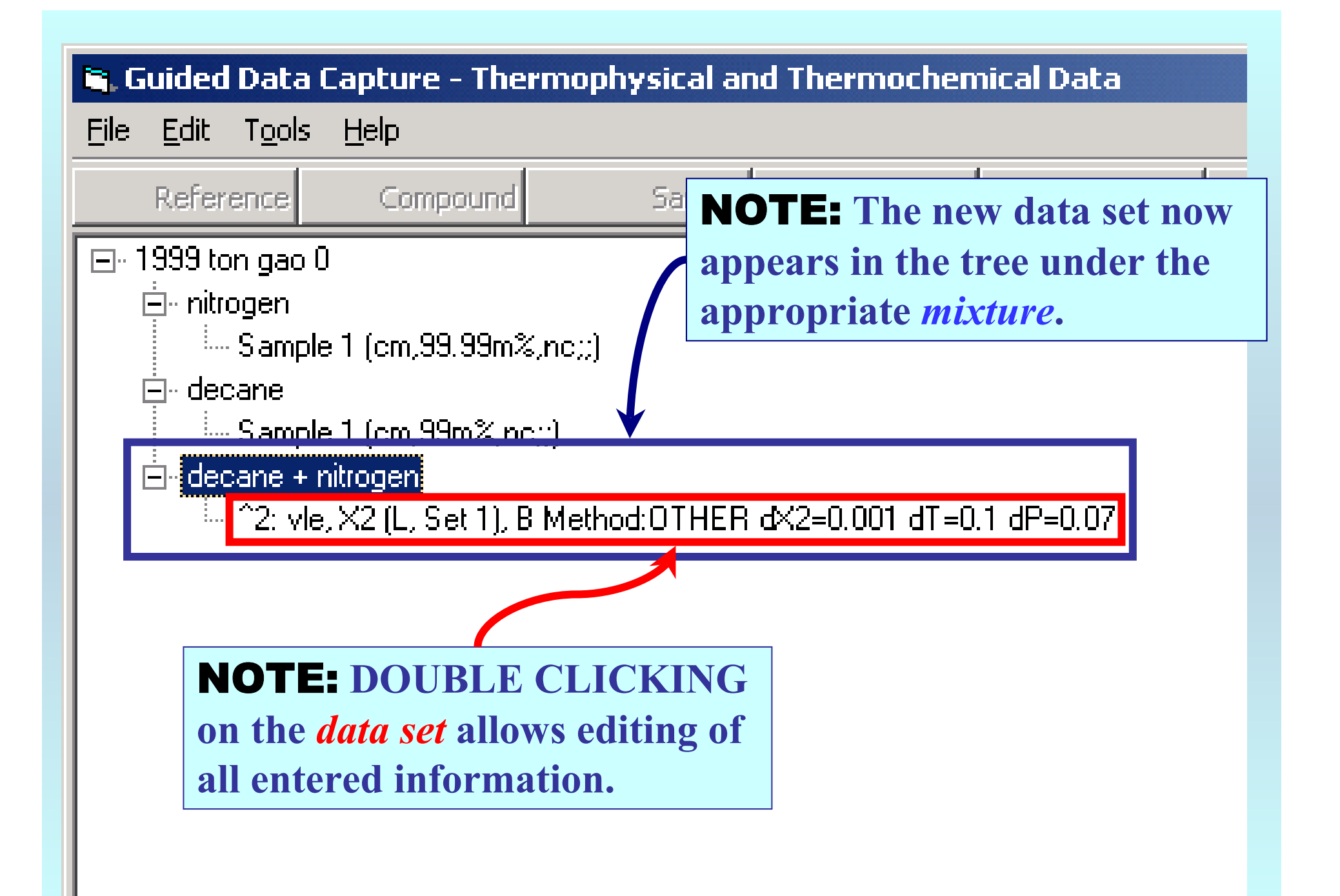

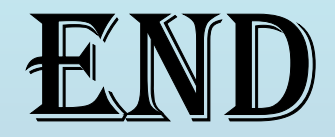

**Continue with other compounds, samples, properties, reactions, etc...**

*or* **save your file and exit the program.**